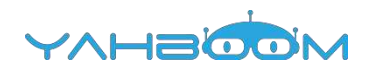

**Обучающие уроки для работы с Yahboom Arduino G1 Tank можно посмотреть по ссылке:**

**http://www.yahboom.net/study/G1-T-AR**